$\times$ 

# Sharding & IDs at Instagram

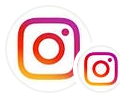

Instagram [Engineering](https://medium.com/@InstagramEng?source=post_page-----1cf5a71e5a5c--------------------------------) · [Follow](https://medium.com/m/signin?actionUrl=https%3A%2F%2Fmedium.com%2F_%2Fsubscribe%2Fuser%2Fa4c6efa67fe0&operation=register&redirect=https%3A%2F%2Finstagram-engineering.com%2Fsharding-ids-at-instagram-1cf5a71e5a5c&user=Instagram+Engineering&userId=a4c6efa67fe0&source=post_page-a4c6efa67fe0----1cf5a71e5a5c---------------------post_header-----------)

Published in Instagram [Engineering](https://instagram-engineering.com/?source=post_page-----1cf5a71e5a5c--------------------------------)

**5 minutes and a continued as a continued as a continued as a continued as a continued as a continued as a conti**<br>The continued as a continued as a continued as a continued as a continued as a continued as a continued as a

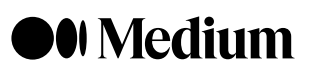

 $W_{\text{max}}$  is an axiomizing that  $W_{\text{max}}$ Sign up to discover human stories that deepen your understanding of the world.

#### $r_{\rm c}$  , we have begun to share  $\sim$  in other words, place the data in many smaller words, place the data in many smaller words, place the data in many smaller words, place the data in many smaller words, place the data Free

Distraction-free reading. No ads.

Our application servers run [Django](http://www.facebook.com/l.php?u=http%3A%2F%2Fdjangoproject.com%2F&h=sAQHcqWJT&s=1) with [PostgreSQL](http://www.facebook.com/l.php?u=http%3A%2F%2Fpostgresql.org%2F&h=iAQGuql57&s=1) as our back-end database. Our first  $\mathcal{L}_{\mathcal{A}}$  after deciding to share  $\mathcal{L}_{\mathcal{A}}$  should remain our data was whether  $\mathcal{L}_{\mathcal{A}}$  should remain our data was whether  $\mathcal{L}_{\mathcal{A}}$ Organize your knowledge with lists and highlights.

 $\blacktriangledown$  Tell your story. Find your audience.

 $\overline{\phantom{a}}$  sign up for free

# $\triangleleft$  Membership

- $\checkmark$  Access the best member-only stories.
	- $\checkmark$  Support independent authors.
- $\blacktriangledown$  Listen to audio narrations.
	- AND AND CASE OF THE SECRET AND THE SECRET THE SECRET AND CONTROL CONTROL CONTROL CONTROL CONTROL CONTROL CONTROL CONTROL CONTROL CONTROL CONTROL CONTROL CONTROL CONTROL CONTROL CONTROL CONTROL CONTROL CONTROL CONTROL CONTR  $\checkmark$  Read offline.
		- $\blacklozenge$  Join the Partner Program and earn for your writing.

2. IDs should ideally be 64 bits (for smaller indexes, and better storage in systems like Redis)

3. The system should introduce as few new 'moving parts' as possible — a large part of how

we've been able to scale Instagram with very few engineers is by choosing simple, easy-

to-understand solutions that we trust.

# Existing solutions

DB Ticket Servers

Many existing solutions to the ID generation problem exist; here are a few we considered:

### Generate IDs in web application

This approach leaves ID generation entirely up to your application, and not up to the database at all. For example, [MongoDB's](http://www.facebook.com/l.php?u=http%3A%2F%2Fwww.mongodb.org%2Fdisplay%2FDOCS%2FObject%2BIDs&h=fAQFgEvBI&s=1) ObjectId, which is 12 bytes long and encodes the timestamp as the first component. Another popular approach is to use [UUIDs](http://www.facebook.com/l.php?u=http%3A%2F%2Fen.wikipedia.org%2Fwiki%2FUniversally_unique_identifier&h=MAQFZAMfT&s=1).

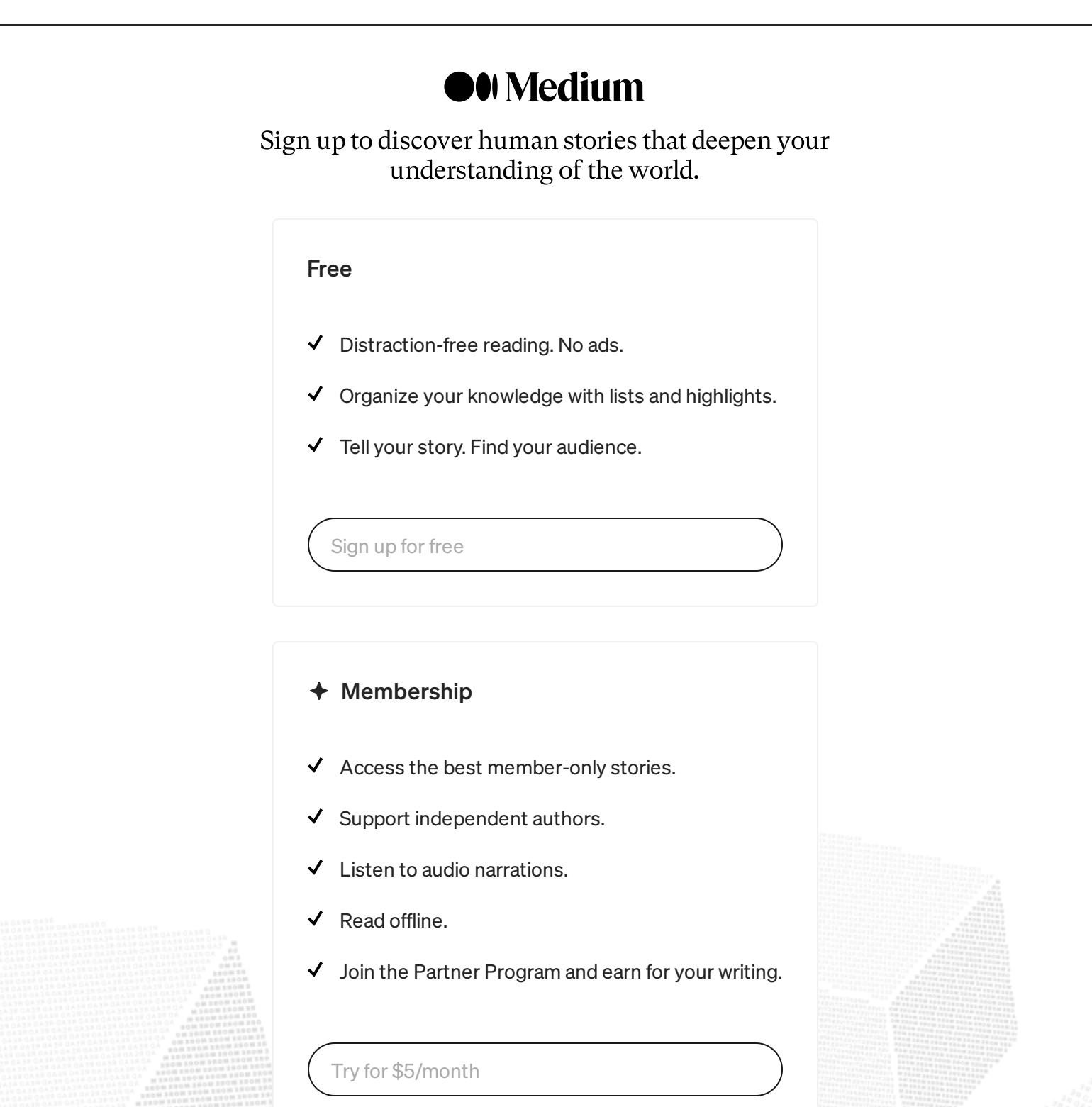

Uses the database's [auto-incrementing](http://www.facebook.com/l.php?u=http%3A%2F%2Fcode.flickr.com%2Fblog%2F2010%2F02%2F08%2Fticket-servers-distributed-unique-primary-keys-on-the-cheap%2F&h=xAQEgbGg0&s=1) abilities to enforce uniqueness. Flickr uses this approach, but with two ticket DBs (one on odd numbers, the other on even) to avoid a single point of failure.

Pros:

1. DBs are well understood and have pretty predictable scaling factors

Cons:

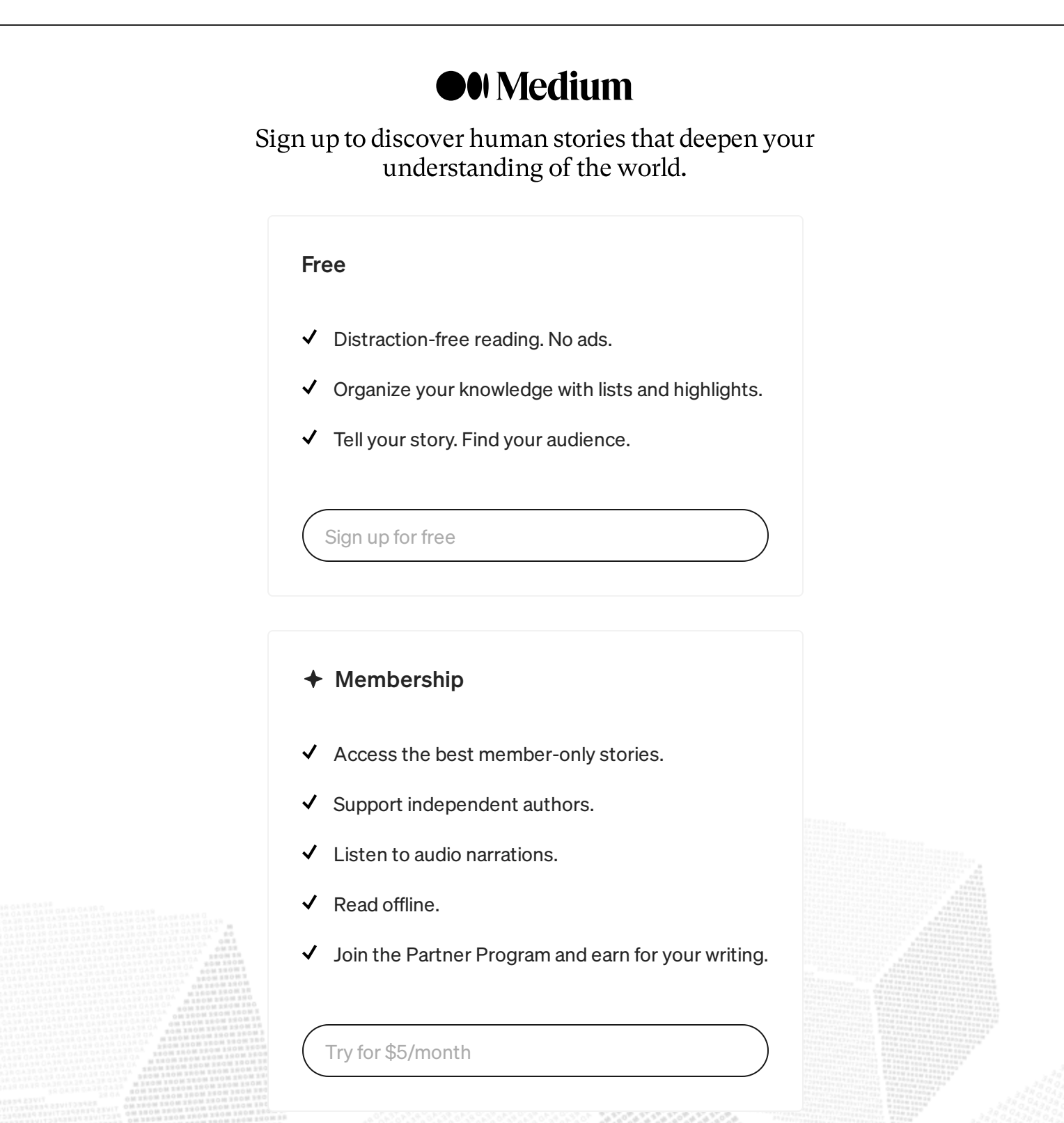

- 41 bits for time in milliseconds (gives us 41 years of IDs with a custom epoch)
- 13 bits that represent the logical shard ID
- 10 bits that represent an auto-incrementing sequence, modulus 1024. This means we can  $\bullet$ generate 1024 IDs, per shard, per millisecond

Let's walk through an example: let's say it's September 9th, 2011, at 5:00pm and our 'epoch' begins on January 1st, 2011. There have been 1387263000 milliseconds since the beginning of

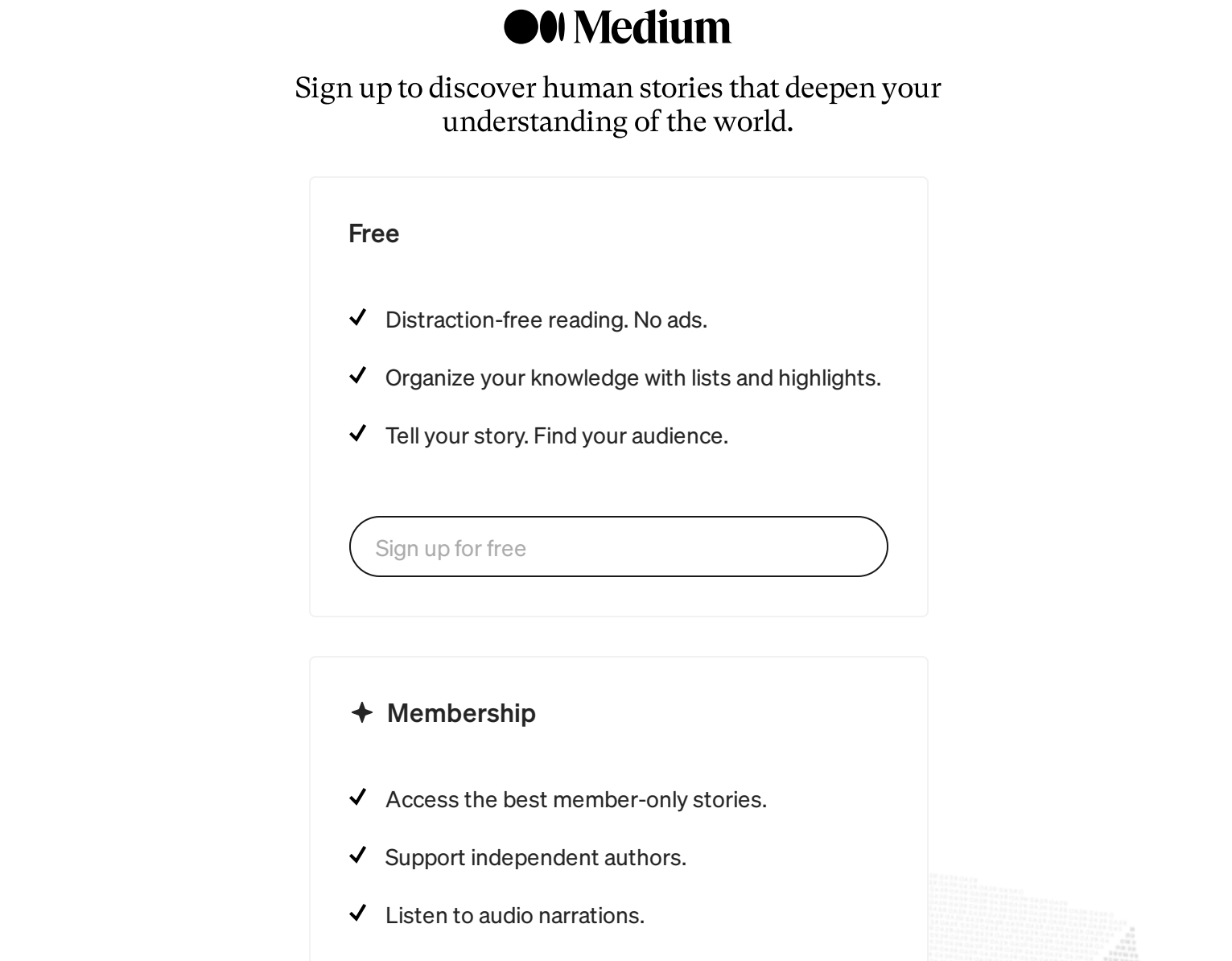

- Read offline. ✓
- $\blacktriangledown$  Join the Partner Program and earn for your writing.

CREATE OR REPLACE FUNCTION [insta5.next\\_id\(OUT](https://medium.com/m/signin?operation=register&redirect=https%3A%2F%2Fmedium.com%2Fplans&source=---post_footer_upsell--1cf5a71e5a5c---------------------lo_non_moc_upsell-----------) result bigint) AS \$\$ Try for \$5/month

 $\frac{13174}{1412}$   $\frac{1314988898890889008890088008800}{14122}$ <br> $\frac{1217}{1427}$   $\frac{13188898890890890089008800}{142212}$ 

sequences and in the product in the product of the product of the product of the product of the product of the<br>Separation of the product of the product of the product of the product of the product of the product of the pr

```
now_millis bigint;
    shard_id int := 5;
BEGIN
    SELECT nextval('insta5.table_id_seq') %% 1024 INTO seq_id;
    SELECT FLOOR(EXTRACT(EPOCH FROM clock_timestamp()) * 1000) INTO
now_millis;
    result := (now_millis - our_epoch) << 23;
    result := result | (shard_id <<10);
    result := result | (seq_id);
END;
    $$ LANGUAGE PLPGSQL;
```
# **O**U Medium Sign up to discover human stories that deepen your understanding of the world. Free  $\checkmark$  Distraction-free reading. No ads.  $\blacktriangleright$  Primary keys that are unique across our and as a bonus, contain the primary contains the primary contain the primary contains the primary contains the primary contains the primary contains the primary contains the  $\checkmark$  Organize your knowledge with lists and highlights.  $\checkmark$  Tell your story. Find your audience.  $\sum_{i=1}^{\infty}$ Sign up for free  $\triangleleft$  Membership

- $\triangleleft$  Access the best member-only stories.
- $\checkmark$  Support independent authors.
- $\checkmark$  Listen to audio narrations.
- $\checkmark$  Read offline.
- $\checkmark$  Join the Partner Program and earn for your writing.

[Follow](https://medium.com/m/signin?actionUrl=https%3A%2F%2Fmedium.com%2F_%2Fsubscribe%2Fuser%2Fa4c6efa67fe0&operation=register&redirect=https%3A%2F%2Finstagram-engineering.com%2Fsharding-ids-at-instagram-1cf5a71e5a5c&user=Instagram+Engineering&userId=a4c6efa67fe0&source=post_page-a4c6efa67fe0----1cf5a71e5a5c---------------------follow_profile-----------) (1994) 2010

Written by Instagram [Engineering](https://medium.com/@InstagramEng?source=post_page-----1cf5a71e5a5c--------------------------------) Try for \$5/month

25 [Followers](https://medium.com/@InstagramEng/followers?source=post_page-----1cf5a71e5a5c--------------------------------) - Editor Followers - Editor Followers - Editor Followers - Editor Followers - Editor Followers -<br>2013 Followers - Editor Followers - Editor Followers - Editor Followers - Editor Followers - Editor Followers<br>20

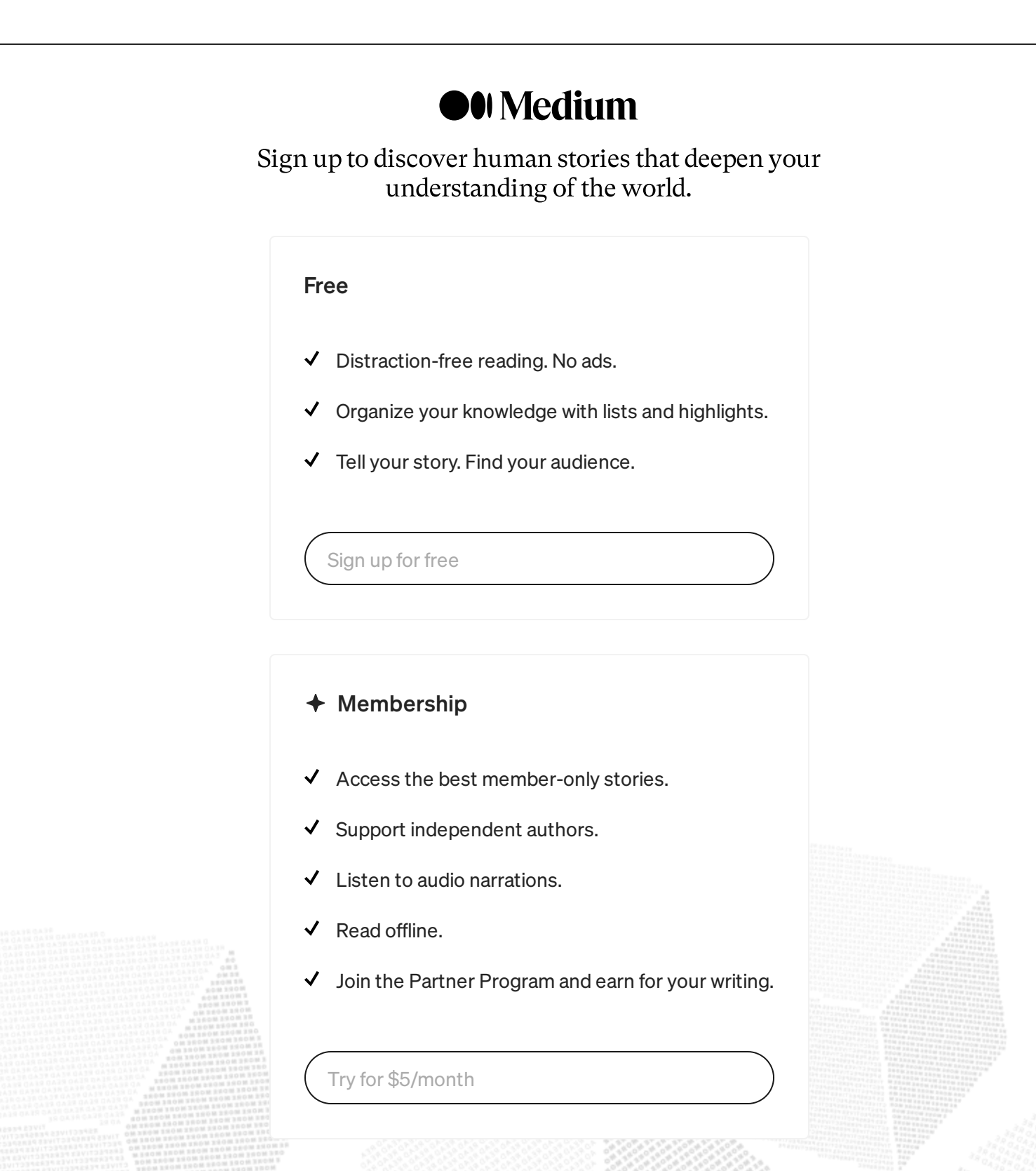

## Sign up to discover human stories that deepen your [understanding](https://instagram-engineering.com/storing-hundreds-of-millions-of-simple-key-value-pairs-in-redis-1091ae80f74c?source=author_recirc-----1cf5a71e5a5c----1---------------------c1e88314_c303_4c06_acbb_00847e6d602a-------) of the world.

#### Instagram [Engineering](https://medium.com/@InstagramEng?source=author_recirc-----1cf5a71e5a5c----1---------------------c1e88314_c303_4c06_acbb_00847e6d602a-------) in Instagram [Engineering](https://instagram-engineering.com/?source=author_recirc-----1cf5a71e5a5c----1---------------------c1e88314_c303_4c06_acbb_00847e6d602a-------) Free

- $\blacktriangledown$  Distraction-free reading. No ads.
	- $\checkmark$  Organize your knowledge with lists and highlights.
	- $\checkmark$  Tell your story. Find your [audience.](https://instagram-engineering.com/storing-hundreds-of-millions-of-simple-key-value-pairs-in-redis-1091ae80f74c?source=author_recirc-----1cf5a71e5a5c----1---------------------c1e88314_c303_4c06_acbb_00847e6d602a-------)

[Sign](https://medium.com/m/signin?operation=register&redirect=https%3A%2F%2Finstagram-engineering.com%2Fsharding-ids-at-instagram-1cf5a71e5a5c&source=---post_footer_upsell--1cf5a71e5a5c---------------------lo_non_moc_upsell-----------) up for free

### $+$  [Membership](https://instagram-engineering.com/static-analysis-at-scale-an-instagram-story-8f498ab71a0c?source=author_recirc-----1cf5a71e5a5c----2---------------------c1e88314_c303_4c06_acbb_00847e6d602a-------)

- $\triangleleft$  Access the best member-only stories.
- $\checkmark$  Support independent authors.
- $\checkmark$  Listen to audio narrations.
- $\checkmark$  Read offline.
- Join the Partner Program and earn for your writing.

## Static Analysis at Scale: An [Instagram](https://instagram-engineering.com/static-analysis-at-scale-an-instagram-story-8f498ab71a0c?source=author_recirc-----1cf5a71e5a5c----2---------------------c1e88314_c303_4c06_acbb_00847e6d602a-------) Story

How Instagram develops and uses linting and codemod tools based on LibCST to maintain a modern codebase at scale.

13 min read · Aug 15, [2019](https://instagram-engineering.com/static-analysis-at-scale-an-instagram-story-8f498ab71a0c?source=author_recirc-----1cf5a71e5a5c----2---------------------c1e88314_c303_4c06_acbb_00847e6d602a-------)

1.6K  $\bigcirc$  [5](https://instagram-engineering.com/static-analysis-at-scale-an-instagram-story-8f498ab71a0c?responsesOpen=true&sortBy=REVERSE_CHRON&source=author_recirc-----1cf5a71e5a5c----2---------------------c1e88314_c303_4c06_acbb_00847e6d602a-------)

 $\mathsf{L}^+$ 

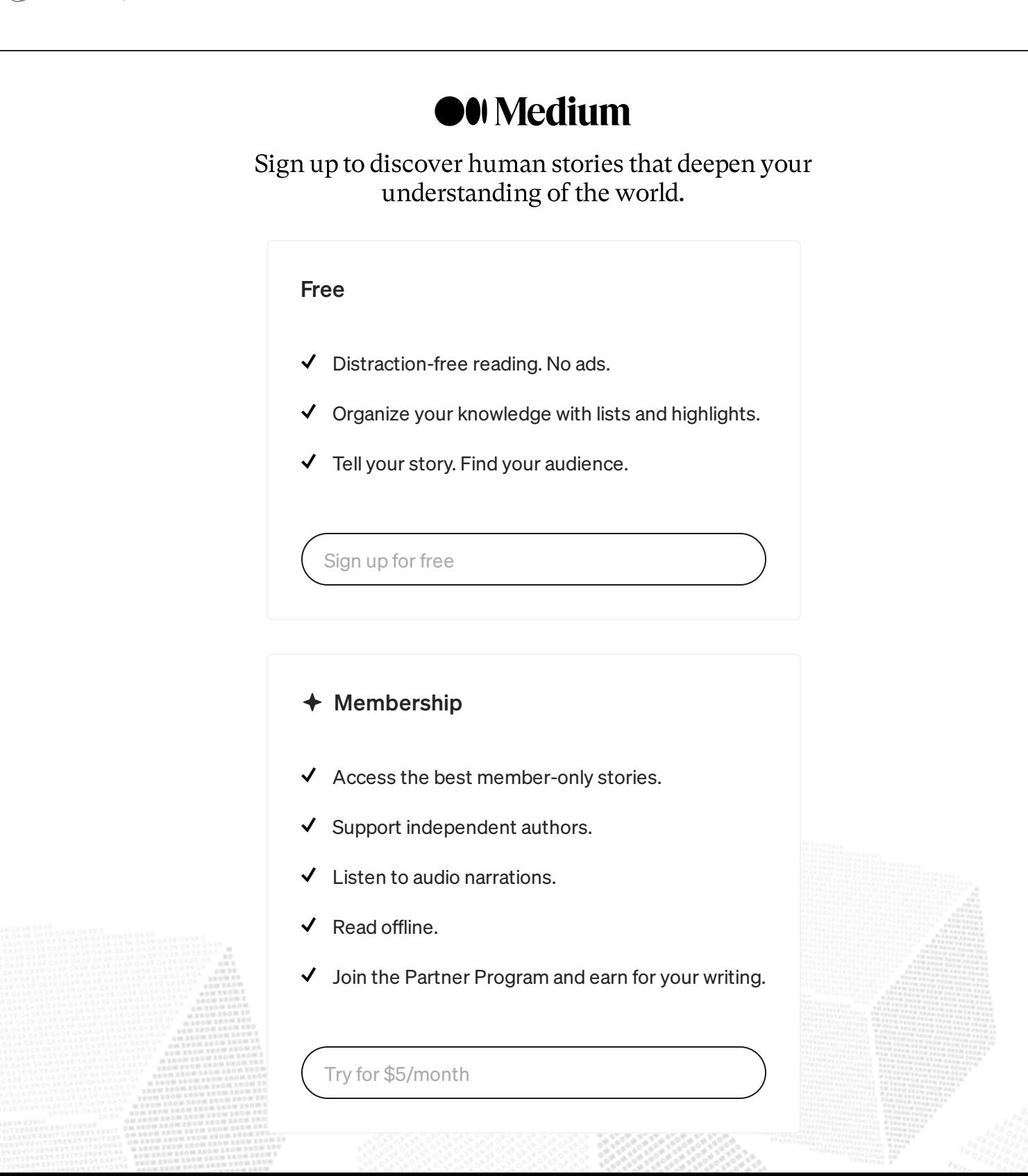

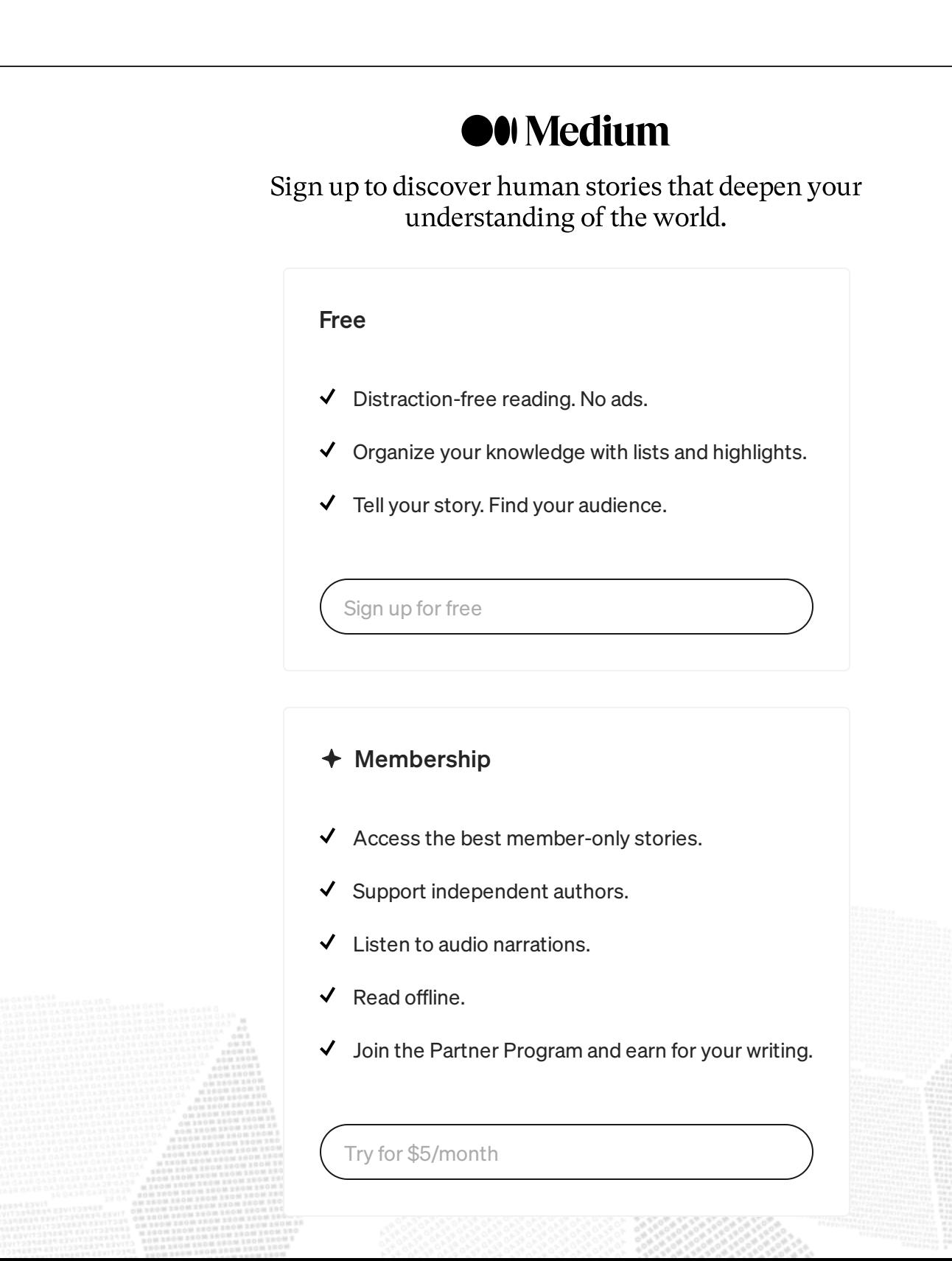

## Sign up to discover human stories that deepen your [understanding](https://medium.com/@hinaarora23050/system-design-of-api-rate-limiter-66371bfbc598?source=read_next_recirc-----1cf5a71e5a5c----1---------------------8d6452e1_0f44_4cb4_b1cf_b1dc7b11ab8b-------) of the world.

#### Free

- **System Oriental Properties Contraction-free reading. No ads.** 
	- $\checkmark$  Organize your knowledge with lists and highlights.
	- $\checkmark$  Tell your story. Find your audience.

[Sign](https://medium.com/m/signin?operation=register&redirect=https%3A%2F%2Finstagram-engineering.com%2Fsharding-ids-at-instagram-1cf5a71e5a5c&source=---post_footer_upsell--1cf5a71e5a5c---------------------lo_non_moc_upsell-----------) up for free

### $+$  [Membership](https://medium.com/@minoraxis/list/icon-design-846bd38354b6?source=read_next_recirc-----1cf5a71e5a5c--------------------------------)

- $\triangleleft$  Access the best member-only stories.
- $\blacktriangleright$  Support independent authors.
- $\checkmark$  Listen to audio narrations.
- end offline. 219 saves and set al., 219 set al., 219 set al., 219 set al., 219 set al., 219 set al., 219 set al., 219 set al., 219 set al., 219 set al., 219 set al., 219 set al., 219 set al., 219 set al., 219 set al., 2

 $\alpha_{\rm A}$  stories and starting  $\alpha_{\rm A}$  saves  $\alpha_{\rm A}$  saves  $\alpha_{\rm A}$  saves  $\alpha_{\rm A}$  saves  $\alpha_{\rm A}$  saves  $\alpha_{\rm A}$ 

 $\blacktriangledown$  Join the Partner Program and earn for your writing.

## Sign up to discover human stories that deepen your [understanding](https://blog.hotstar.com/fortifying-your-api-gateway-defending-millions-of-requests-against-potential-exploitations-7fd540206b54?source=read_next_recirc-----1cf5a71e5a5c----0---------------------8d6452e1_0f44_4cb4_b1cf_b1dc7b11ab8b-------) of the world.

#### Free

- $\checkmark$  Distraction-free reading. No ads.
- $\blacktriangledown$  Organize your knowledge with lists and highlights.
	- $\checkmark$  Tell your story. Find your [audience.](https://blog.hotstar.com/fortifying-your-api-gateway-defending-millions-of-requests-against-potential-exploitations-7fd540206b54?source=read_next_recirc-----1cf5a71e5a5c----0---------------------8d6452e1_0f44_4cb4_b1cf_b1dc7b11ab8b-------)

[Sign](https://medium.com/m/signin?operation=register&redirect=https%3A%2F%2Finstagram-engineering.com%2Fsharding-ids-at-instagram-1cf5a71e5a5c&source=---post_footer_upsell--1cf5a71e5a5c---------------------lo_non_moc_upsell-----------) up for free

### $+$  Membership

- $\triangleleft$  Access the best member-only stories.
- $\checkmark$  Support independent authors.
- $\checkmark$  Listen to audio narrations.
- $\checkmark$  Read offline.
- Join the Partner Program and earn for your writing.

## Sign up to discover human stories that deepen your [understanding](https://backspace-tech.medium.com/upi-101-exploring-the-native-payment-method-part-2-88941a5e20d3?source=read_next_recirc-----1cf5a71e5a5c----1---------------------8d6452e1_0f44_4cb4_b1cf_b1dc7b11ab8b-------) of the world.

#### Free

- ◆ Distraction-free reading. No ads.
	- $\checkmark$  Organize your knowledge with lists and highlights.
	- $\checkmark$  Tell your story. Find your [audience.](https://backspace-tech.medium.com/upi-101-exploring-the-native-payment-method-part-2-88941a5e20d3?source=read_next_recirc-----1cf5a71e5a5c----1---------------------8d6452e1_0f44_4cb4_b1cf_b1dc7b11ab8b-------)

[Sign](https://medium.com/m/signin?operation=register&redirect=https%3A%2F%2Finstagram-engineering.com%2Fsharding-ids-at-instagram-1cf5a71e5a5c&source=---post_footer_upsell--1cf5a71e5a5c---------------------lo_non_moc_upsell-----------) up for free

### $+$  [Membership](https://levelup.gitconnected.com/multi-threading-concurrency-and-synchronization-b454013f3b53?source=read_next_recirc-----1cf5a71e5a5c----2---------------------8d6452e1_0f44_4cb4_b1cf_b1dc7b11ab8b-------)

- $\triangleleft$  Access the best member-only stories.
- $\checkmark$  Support independent authors.
- $\checkmark$  Listen to audio narrations.
- $\checkmark$  Read offline.
- Join the Partner Program and earn for your writing.

[Priyansh](https://priyanshh32.medium.com/?source=read_next_recirc-----1cf5a71e5a5c----2---------------------8d6452e1_0f44_4cb4_b1cf_b1dc7b11ab8b-------) Patidar in Level Up [Coding](https://levelup.gitconnected.com/?source=read_next_recirc-----1cf5a71e5a5c----2---------------------8d6452e1_0f44_4cb4_b1cf_b1dc7b11ab8b-------)

# [Multi-Threading:](https://levelup.gitconnected.com/multi-threading-concurrency-and-synchronization-b454013f3b53?source=read_next_recirc-----1cf5a71e5a5c----2---------------------8d6452e1_0f44_4cb4_b1cf_b1dc7b11ab8b-------) Concurrency and Synchronization

A discussion on concurrency in multithreaded applications.

8 min read · 5 [days](https://levelup.gitconnected.com/multi-threading-concurrency-and-synchronization-b454013f3b53?source=read_next_recirc-----1cf5a71e5a5c----2---------------------8d6452e1_0f44_4cb4_b1cf_b1dc7b11ab8b-------) ago

161  $\bigcirc$  [5](https://levelup.gitconnected.com/multi-threading-concurrency-and-synchronization-b454013f3b53?responsesOpen=true&sortBy=REVERSE_CHRON&source=read_next_recirc-----1cf5a71e5a5c----2---------------------8d6452e1_0f44_4cb4_b1cf_b1dc7b11ab8b-------)

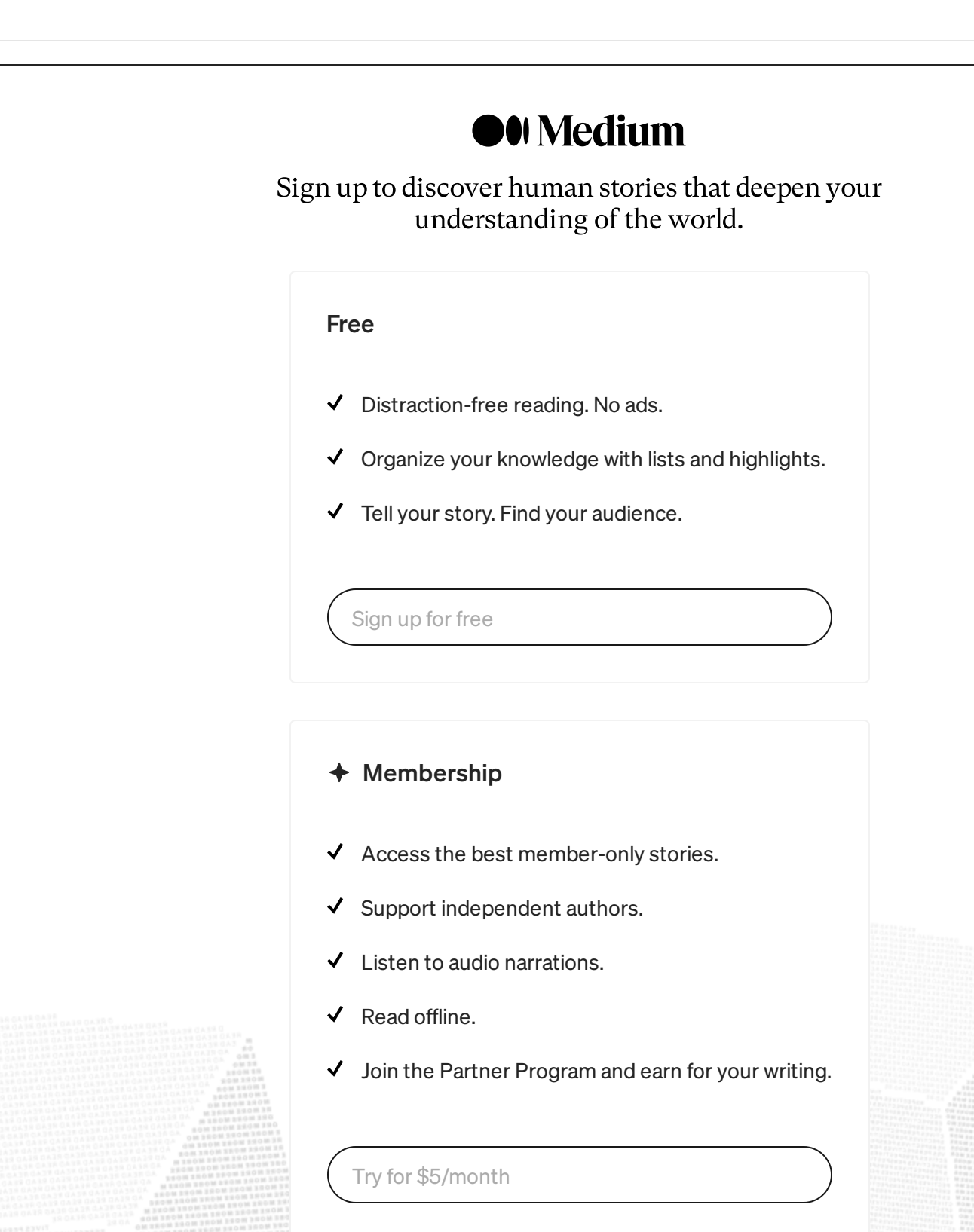